## VEJLEDNING I ANSØGNING TIL AKTIVITETSTILSKUD

## 1: FØRST UDFYLDES FORENINGSKRAV: DE RØDE FELTER

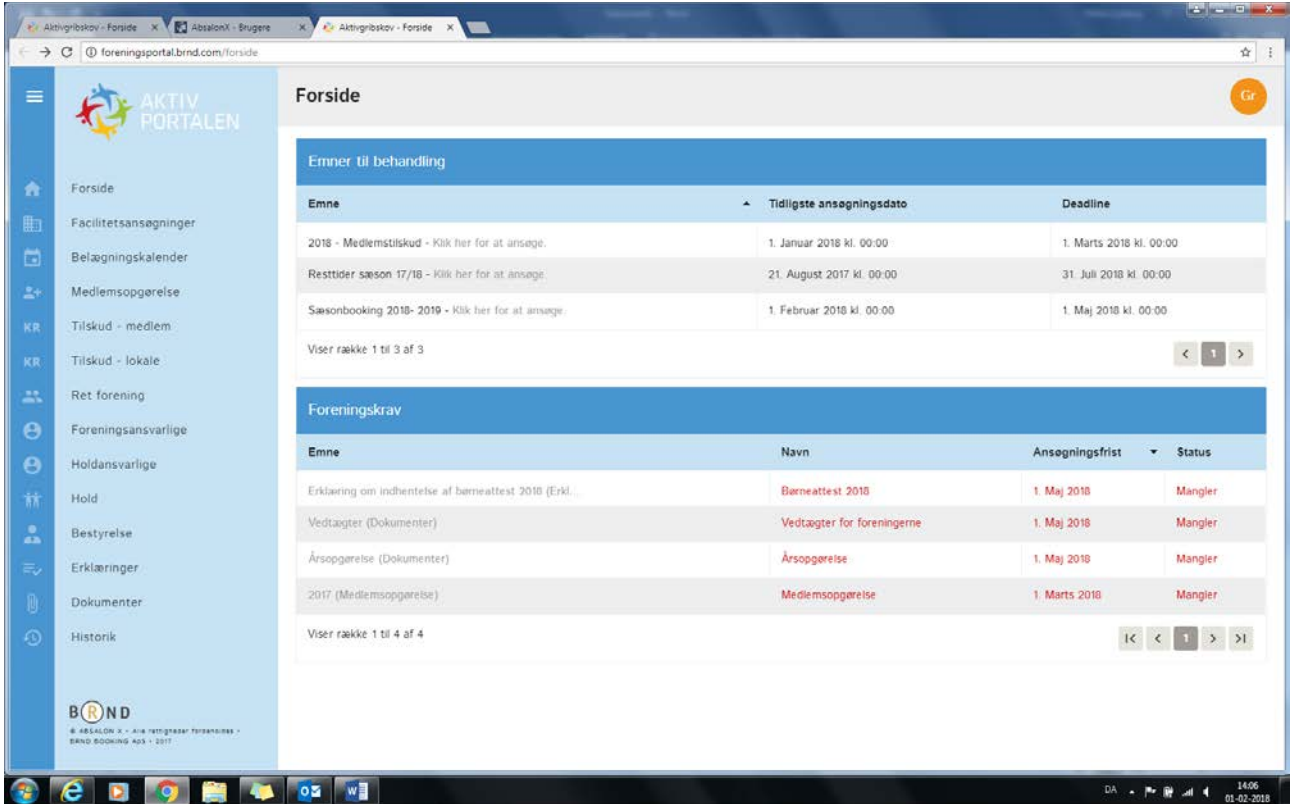

2: DERNÆST UDFYLDES under EMNER TIL BEHANDLING.

FØRSTE LINIE: FELTET 2018 MEDLEMSTILSKUD, når dette er gjort, udfyldes feltet Medlemstal

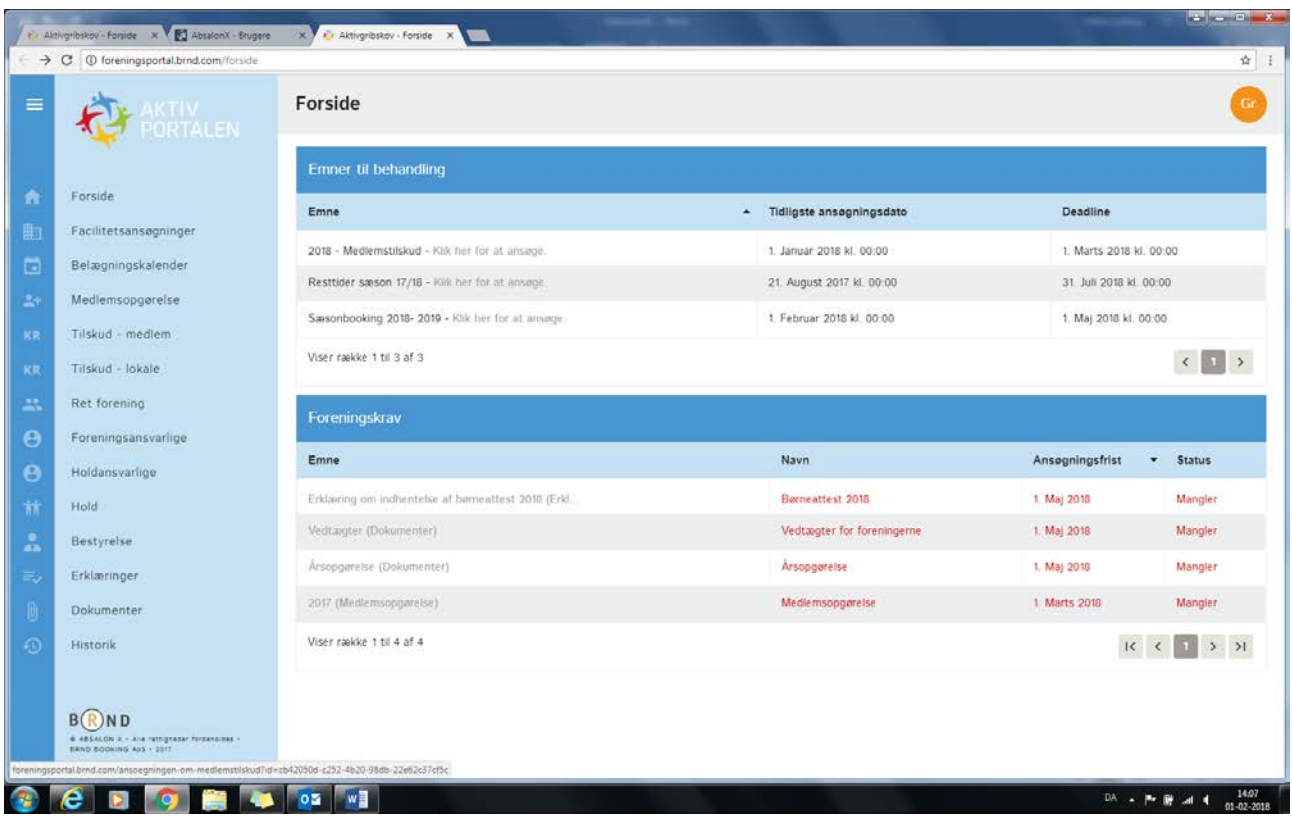

## 3: VÆLG MEDLEMSOPGØRELSE

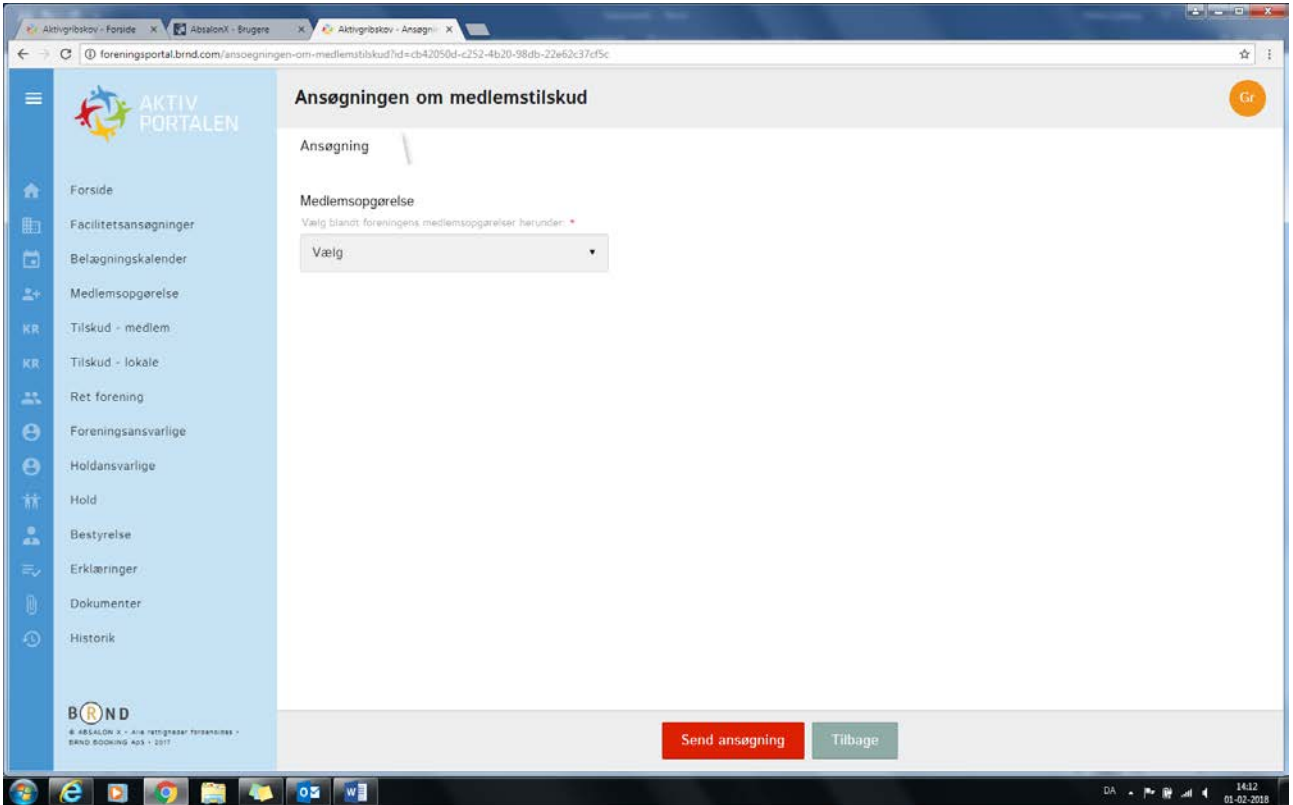

**At Aktigribskov-Fortide X & AbsalonX - Medlemsopy X X X X X** uopgoerebe?data=7487c263-e112-462c-a75f-e0cf91292380  $\leftarrow$   $\rightarrow$  C  $\circ$  absalonx.brnd.com  $\frac{1}{\Delta t}$  : Medlemsopgørelse ABSALON X  $\equiv$ Periode Nayn for opgerelse Årstal for ben Mediamsopgereisesnr. The medlemsopgerelse for Ramiase Badminton  $201 - 7$  $\label{eq:1} \begin{array}{lll} \textbf{Forening} \textbf{s} \textbf{admin} \textbf{is} \textbf{tration} & \qquad \quad \textbf{v} \textbf{.} \end{array}$ Medlemmer Anlægsadministration 曲  $\overline{\tau}0$  $\blacksquare$ Tilskudsadministration Medlemmer i alt Kommunikation ₩ Indstillinger Gennemsnitlig kontingentindbetaling pr. medlem Medlemmer under 25 år \* Medlemmer over 25 år \*  $1.850,00$  2.250,00 Deltagerbetaling i alt  $\langle \tilde{q} \rangle_{\rm CC}$  $\mathbf{k}$ **B**<sub>ND</sub>

Annullér

Gem

4: UDFYLD ALLE FELTER SOM I DETTE EKSEMPEL, OG SEND ANSØGNING RØDT FELT OG GEM.

 $\begin{array}{l} \text{W ANSALOM } \textbf{X} \rightarrow \text{AGB Tstilgeuens} \text{ from}\\ \text{BMSLO BOGINOM} \text{ AGS} \rightarrow 2011 \end{array}$ 

 $C$   $C$   $D$   $Q$   $N$   $Q$   $N$